# **BAB III**

# **METODE PENELITIAN**

# **3.1 Objek, Subjek, dan Lokasi Penelitian**

Objek penelitian ini adalah kelayakan dari proyek pembangunan PT Pos Indonesia Kurir (PIK) yang dilihat dari aspek pasar dan pemasaran, aspek teknis dan teknologi, aspek manajemen, dan aspek finansial. Subjek dalam penelitian ini adalah PT Pos Logistik Indonesia dan PT Pos Indonesia yang mana PT PIK merupakan cucu perusahaan dari PT Pos Indonesia dan anak perusahaan dari PT Pos Logistik Indonesia. Lokasi penelitian dilakukan di *Head Office* PT Pos Logistik Indonesia, bagian *Corporate Planning,* Jakarta Pusat.

# **3.2 Identifikasi Masalah**

Identifikasi masalah bertujuan untuk mengetahui *gap* antara ekspektasi dan realita yang terjadi di mana perusahaan ingin mengetahui apakah pembangunan PT Pos Indonesia Kurir layak atau tidak untuk dijalankan dan apa saja hal-hal yang harus dipenuhi agar proyek tersebut layak, sedangkan realita yang terjadi adalah perusahaan tidak mengetahui kelayakan dari pembangunan proyek tersebut serta hal-hal yang harus dipenuhi secara mendetail.

## **3.3 Jenis Data**

1. Data primer

Data primer adalah data yang didapatkan secara langsung dari sumbernya. Dalam penelitian ini data primer didapatkan melalui wawancara, *Focus Group Discussion* 

(FGD), serta pengisian kuesioner dengan *expert* terkait dengan proses bisnis yang akan dilakukan, mengetahui kriteria-kriteria serta bobot dari setiap kriteria terkait pemilihan lokasi cabang, harapan lamanya pengembalian modal, hingga komponen-komponen sumber daya yang dibutuhkan dalam menjalankan proses bisnis.

2. Data sekunder

Data sekunder merupakan data yang diperoleh secara tidak langsung. Data tersebut diperoleh melalui sumber lain seperti artikel, buku, jurnal, prosiding, dan laporan perusahaan yang berguna sebagai pendukung keperluan data primer dan referensi tambahan bagi peneliti. Data sekunder dalam penelitian ini berupa jumlah *market potential,* besarnya biaya dari setiap kebutuhan sumber daya yang dibutuhkan, serta literatur yang mendukung pengolahan data terkait studi kelayakan yang dilakukan.

# **3.4 Metode Pengumpulan Data**

Dalam penelitian ini, pengumpulan data dilakukan dengan beberapa metode sebagai berikut:

1. Wawancara

Wawancara dilakukan untuk memperoleh keterangan yang mendukung tujuan penelitian dengan bertatap muka secara langsung dan tanya jawab antara peneliti dengan *expert*. Data yang didapat dari wawancara meliputi kriteria-kriteria yang dibutuhkan dalam pemilihan lokasi cabang, harapan lamanya pengembalian modal, dan nilai MARR.

2. *Focus Group Discussion* (FGD)

FGD dilakukan dengan diskusi yang terfokus berisi beberapa *experts* dan peneliti untuk membahas suatu masalah tertentu dalam suasana informal. Data yang didapat meliputi proses bisnis yang akan dilakukan terkait proyek pembangunan PT Pos Indonesia Kurir dan komponen-komponen sumber daya maupun teknologi yang dibutuhkan.

3. Kuesioner

Kuesioner dilakukan dengan memberikan daftar pertanyaan tertulis kepada *expert* secara langsung. Kuesioner dilakukan sebanyak 2 kali, kuesioner perbandingan berpasangan untuk menentukan bobot dari setiap kriteria dan kuesioner *rating scale* dari 1 sampai 10  $(1 = \text{terendah}, 10 = \text{tertinggi})$  untuk menilai kriteria ketersediaan infrastruktur setiap daerah. Data-data tersebut akan dianalisis menggunakan *Multi Criteria Decision Making* 

(MCDM). *Expert* yang digunakan sebanyak 2 orang yang terdiri dari Direktur Bisnis dan *Vice President Postal.* Hal ini dilakukan untuk mengurangi bias pada pengambilan keputusan. Bentuk kuesioner perbandingan berpasangan dapat dilihat pada Tabel 3.1 dan kuesioner *rating scale* pada Tabel 3.2.

|                                                                     | Tingkat Kepentingan |                 |                                                             |                |                |                |                |                |                |                |                |   |   |                                 |        |                      |
|---------------------------------------------------------------------|---------------------|-----------------|-------------------------------------------------------------|----------------|----------------|----------------|----------------|----------------|----------------|----------------|----------------|---|---|---------------------------------|--------|----------------------|
| Kriteria<br>9                                                       | 8                   | 7 <sup>1</sup>  |                                                             | 6 <sub>5</sub> |                | 3              | $\mathfrak{D}$ |                | $\mathfrak{D}$ | 3              | $4 \div 5$     |   | 6 | $\overline{7}$<br>8             | 9      | Kriteria             |
| Market                                                              |                     |                 |                                                             |                |                |                |                |                |                |                |                |   |   |                                 |        | Ketersediaan         |
| Potential                                                           | 8                   | 7               | 6                                                           | 5              | $\overline{4}$ | $\overline{3}$ | $\overline{2}$ | $\mathbf{1}$   | $\overline{2}$ | 3 <sup>7</sup> | $4\quad 5$     |   |   | $6 \quad 7 \quad 8$             | 9      | Infrastruktur        |
| Market                                                              |                     |                 |                                                             |                |                |                |                |                |                |                |                |   |   |                                 |        | <b>Indeks Risiko</b> |
| Potential                                                           | 8                   |                 | 7 6 5 4                                                     |                |                | $\overline{3}$ | $\overline{2}$ | 1              | $\overline{2}$ | $\overline{3}$ | $4\quad 5$     |   | 6 |                                 | 8<br>9 | Bencana              |
| Market                                                              |                     |                 |                                                             |                |                |                |                |                |                |                |                |   |   |                                 |        |                      |
| Potential                                                           | 8                   |                 | 7 <sub>6</sub>                                              |                | $5\quad 4$     | $3\quad 2$     |                | $\overline{1}$ |                | 2 <sup>3</sup> | $\overline{4}$ | 5 | 6 |                                 | 9<br>8 | Gaji Kurir           |
| Ketersediaan                                                        |                     |                 |                                                             |                |                |                |                | $\mathbf{1}$   |                |                |                | 5 |   | 8                               | 9      | <b>Indeks Risiko</b> |
| 9<br>Infrastruktur                                                  | 8                   | $\tau$          | $6 - 5 - 4$ 3                                               |                |                |                | $\overline{2}$ |                |                | $2 - 3$        | $\overline{4}$ |   | 6 | 7 <sub>1</sub>                  |        | Bencana              |
| Ketersediaan                                                        | 8                   |                 |                                                             |                |                |                |                |                |                |                | $4\quad 5$     |   |   |                                 | 8      |                      |
| Infrastruktur                                                       |                     |                 | $7\quad 6\quad 5\quad 4\quad 3\quad 2\quad 1\quad 2\quad 3$ |                |                |                |                |                |                |                |                |   | 6 |                                 | 9      | Gaji Kurir           |
| <b>Indeks Risiko</b>                                                | 8                   | $7\overline{ }$ | 6                                                           | $5\quad 4$     |                | $\overline{3}$ | $\overline{2}$ | $\mathbf{1}$   |                | $2 \quad 3$    | $4\quad 5$     |   | 6 |                                 | 8<br>9 |                      |
| Bencana                                                             |                     |                 |                                                             |                |                |                |                |                |                |                |                |   |   |                                 |        | Gaji Kurir           |
| Tabel 3.2 Kuesioner Rating Scale                                    |                     |                 |                                                             |                |                |                |                |                |                |                |                |   |   |                                 |        |                      |
| Tingkat Kepentingan                                                 |                     |                 |                                                             |                |                |                |                |                |                |                |                |   |   |                                 |        |                      |
| Ketersediaan Infrastruktur Terendah <<<<<<<<>>>>>>>>>>>>>>Tertinggi |                     |                 |                                                             |                |                |                |                |                |                |                |                |   |   |                                 |        |                      |
|                                                                     |                     |                 |                                                             |                |                | $\mathbf{1}$   |                | $\overline{2}$ | 3              | $\overline{4}$ | $5-1$          | 6 |   | 8<br>7                          |        | 9<br>10              |
|                                                                     | Jakarta Pusat       |                 |                                                             |                |                | $\mathbf{1}$   |                | $2^{\circ}$    | 3              | $\overline{4}$ | 5              | 6 |   | 8                               |        | 9<br>10              |
| <b>Bogor</b>                                                        |                     |                 |                                                             |                |                |                | 1              | $\overline{2}$ | 3              | $\overline{4}$ | 5              | 6 |   | 8                               |        | 10<br>9              |
| Depok                                                               |                     |                 |                                                             |                |                | 1              |                | 2              | 3              | 4              | 5              | 6 |   | 8<br>7                          |        | 9<br>10              |
|                                                                     |                     |                 |                                                             |                |                |                |                |                |                |                |                |   |   |                                 |        |                      |
| (Sebanyak 50 Kota) 1 2 3 4 5 6 7 8                                  |                     |                 |                                                             |                |                |                |                |                |                |                |                |   |   |                                 |        | 9 10                 |
| $\sim 10$                                                           |                     |                 |                                                             |                |                |                |                |                |                |                |                |   |   |                                 |        |                      |
| Denpasar                                                            |                     |                 |                                                             |                |                |                |                |                |                |                |                |   |   | $1 \t2 \t3 \t4 \t5 \t6 \t7 \t8$ |        | 9<br>10              |
|                                                                     |                     |                 |                                                             |                |                |                |                |                |                |                |                |   |   |                                 |        |                      |

Tabel 3.1 Kuesioner Perbandingan Berpasangan

### 4. Studi Pustaka

Studi pustaka dilakukan dengan menghimpun informasi yang relevan dengan topik atau masalah serta untuk mendukung metode penelitian yang dilakukan melalui artikel, buku, jurnal, prosiding, dan laporan perusahaan. Beberapa informasi yang didapat dari studi pustaka adalah banyaknya pengiriman logistik *e-commerce* di seluruh Indonesia*,* besarnya *market potential* setiap daerah, besarnya gaji sumber daya manusia yang didasarkan atas Upah Minimum Kota/Kabupaten (UMK), kriteria-kriteria dalam pemilihan lokasi cabang, serta sumber daya yang sudah dimiliki perusahaan untuk mendukung proyek sehingga meminimalkan biaya investasi.

### **3.5 Metode Pengolahan Data**

Data-data yang diperoleh dari tahap pengumpulan data selanjutnya masuk tahap pengolahan data. Proses pengolahan data secara garis besar dijelaskan berdasarkan aspek-aspeknya yang meliputi aspek pasar dan pemasaran, aspek teknis dan teknologi, aspek manajemen, dan aspek finansial yang diakhiri dengan menarik kesimpulan dari hasil analisis semua aspek yang diteliti sekaligus menggambarkan model bisnisnya berdasarkan 7 elemen penting yang digambarkan dalam bentuk *Business Model Canvas*.

# **3.5.1 Aspek Pasar dan Pemasaran**

#### **3.5.1.1 Pemetaan Data Historis**

Dalam aspek pasar, perlu dilakukan peramalan mengenai permintaan yang dalam hal ini berarti banyaknya pengiriman kurir *e-commerce.* Dalam penelitian ini, peramalan dilakukan selama 4 periode ke depan dari tahun 2020, 2021, 2022, dan 2023. Sebelum dilakukan peramalan, perlu diketahui pola data historisnya terlebih dahulu sehingga pemetaan dilakukan dengan grafik agar lebih mudah dipahami. Grafik dibuat dengan bantuan *Microsoft Excel.* Hal ini dikarenakan pola data historis menentukan metode peramalan yang akan digunakan agar didapat hasil yang akurat (Bon & Ng, 2017).

## **3.5.1.2 Peramalan Permintaan**

Untuk mempercepat proses pengolahan data, sekaligus menghilangkan probabilitas *human error*, digunakan perangkat lunak *WinQSB* dalam peramalan dengan fitur *search the best*  agar mendapatkan hasil yang terbaik dari setiap metode. Peramalan dilakukan dengan menggunakan beberapa metode sebagai pembanding. Adapun metode yang digunakan pada penelitian ini adalah *moving average with trend* (M = 2)*, moving average with trend* (M = 3), *single exponential smoothing with trend,* dan *double exponential smoothing with trend.* Hasil peramalan yang memiliki kriteria *error* terendah (MAD, MSE, & MAPE) akan dipilih. Kemudian divalidasi menggunakan *tracking signal* apakah hasil peramalan masih dalam batas toleransi atau tidak yang mana batas toleransinya antara -4 dan +4 (Gaspersz, 2008).

# **3.5.1.3 Penentuan** *Market Share* **& Strategi Pemasaran**

Strategi pemasaran dilakukan dengan analisis kualitatif menggunakan metode SWOT (*Strength, Weakness, Opportunity*, dan *Threat*) untuk mengetahui gambaran kondisi perusahaan dinilai dari faktor internal dan faktor eksternal yang dijadikan dasar dalam penentuan *market share*. Hasil analisis SWOT kemudian menghasilkan strategi pemasaran berbasis SWOT. Kemudian utnuk mendapatkan strategi pemasaran yang lebih spesifik didasarkan pada analisis *marketing mix* atau 7P sekaligus menentukan logo dan desain *packaging* yang mendukung strategi pemasaran. Setelah itu diakhiri dengan analisis STP untuk memperjelas target pasar yang akan dituju.

#### **3.5.2 Aspek Teknis dan Teknologi**

### **3.5.2.1 Penentuan Lokasi Cabang**

Penentuan lokasi cabang dilakukan karena PT Pos Indonesia Kurir hanya akan membuka cabang di 33 kota di seluruh Indonesia. Dari 33 kota tersebut, pembukaan dilakukan secara bertahap untuk awal tahun (2020) yaitu Q1 (Januari 2020) untuk 17 kota dan Q2 (April 2020) untuk 16 kota. Hal tersebut merupakan keputusan manajemen dengan pertimbangan

keterbatasan investasi, mempermudah dalam tahap *introduction,* dan membantu dalam memahami pasar terlebih dahulu. Maka dari itu, untuk mendapatkan profit yang maksimal, pemilihan lokasi cabang bersifat krusial agar tidak menyebabkan terjadinya kerugian investasi sehingga digunakan analisis *Multi Criteria Decision Making* (MCDM). Metode MCDM yang digunakan pada penelitian ini adalah dengan mengintegrasikan 2 metode MCDM yaitu *Analitycal Hierarchy Process* (AHP) dan *Technique for Order of Preference by Similarity to Ideal Solution* (TOPSIS). Pada penelitian ini, pemilihan lokasi dilakukan dengan 4 tahap sebagai berikut:

1. Tahap Penentuan Kriteria dan Alternatif

Kriteria-kriteria pemilihan yang digunakan dalam pemilihan lokasi didasarkan pada penelitian yang dilakukan oleh Chakrabortya et al. (2013). Kriteria-kriteria yang digunakan pada penelitian tersebut kemudian divalidasi melalui wawancara dengan *experts* melalui pengurangan, penambahan dan pemodifikasian kriteria. Sedangkan penentuan alternatif didapat melalui laporan perusahaan. Alternaif/lokasi yang akan dipilih merupakan lokasi yang sudah dimiliki oleh PT Pos Indonesia berupa Kantor Pos Pemeriksa (KPRK). KPRK sudah tersebar di seluruh Indonesia sebanyak 205. Maka dari itu PT Pos Indonesia Kurir tidak perlu membangun infrastruktur yang baru sehingga meminimalkan biaya investasi.

2. Tahap *Screening*

Tahap *screening* merupakan tahap untuk mereduksi sejumlah alternatif yang ada. Hal ini dilakukan karena jumlah alternatif yang dimiliki terlalu banyak dan akan memperlama dalam tahap pencarian data. Dari 205 alternatif yang ada, akan direduksi menjadi 50 alternatif. Kriteria yang digunakan dalam tahap ini adalah besarnya *market potential,* yang artinya 50 lokasi dengan *market potential* tertinggi akan diambil. Kriteria m*arket potential* dipilih dengan pertimbangan bahwa penanaman investasi pada lokasi yang rendah jumlah pasarnya hanya akan memiliki peluang pasar yang rendah sehingga harapannya PT Pos Indonesia Kurir akan meraih profit semaksimal mungkin dengan membuka cabang pada lokasi yang memiliki *market potential* tinggi saja.

3. Tahap Pembobotan Kriteria Menggunakan AHP

Metode AHP digunakan untuk memberikan bobot pada kriteria-kriteria pemilihan. AHP dipilih karena selain dapat menyelesaikan permasalahan yang kompleks dan tidak beraturan, juga dapat memperhitungkan validitas sampai batas toleransi inkonsistensi. Pada tahap ini dilakukan penyebaran kuesioner perbandingan berpasangan kepada 2 *experts* yang ada sehingga digunakan Persamaan 3.1 untuk menghitung *geometric mean.* 

$$
aij = (z1 \times z2 \times z3 \times ... \times zn)^{1/n}
$$
 (3.1)

Dengan:

aij = nilai rata – rata perbandingan antara Ai dengan Aj untuk n *expert*

zi = nilai perbandingan antara kriteria Ai dengan Aj *expert* ke – i

n = jumlah *expert* 

Untuk mempercepat proses pengolahan data sekaligus menghilangkan probabilitas *human error*, digunakan perangkat lunak *Super Decisions* dalam perhitungan dan diuji konsistensinya hingga diperoleh bobot akhir untuk masing-masing kriteria.

4. Tahap Penentuan Alternatif Menggunakan TOPSIS

Dari alternatif-alternatif yang terseleksi, kemudian akan diseleksi lagi menjadi 33. TOPSIS digunakan untuk mendapatkan *ranking* dari alternatif sehingga didapat lokasi yang berpotensi untuk didirikan cabang. TOPSIS dipilih karena dapat menilai alternatif dari 2 perspektif, yaitu jarak terdekat dengan solusi ideal positif dan jarak terjauh dengan solusi ideal negatif. Berikut langkah-langkah yang dilakukan (Karim, & Karmaker, 2016):

- Membuat matriks keputusan yang ternormalisasi (r) dengan Persamaan 3.2.

$$
r_{ij} = \frac{x_{ij}}{\sqrt{\sum_{i=1}^{m} x_{ij}^2}}
$$
(3.2)

Dengan i = 1,2,.....,m; j = 1,2,3,.....,n; r<sub>ij</sub> = nilai *rating* kinerja ternomalisasi; x<sub>ij</sub> = nilai atribut yang dimiliki dari setiap kriteria.

- Membuat matriks keputusan yang ternormalisasi terbobot (y) dengan Persamaan 3.3.

$$
y_{ij} = w_i \times r_{ij} \tag{3.3}
$$

Dengan  $y_{ii}$  = normalisasi terbobot;  $w_i$  = nilai bobot dari kreteria.

- Menentukan matriks solusi ideal positif dengan Persamaan 3.4 dan matriks solusi ideal negatif dengan Persamaan 3.5.

$$
A^+ = (y1+, y2+, \dots, yn+) \text{ nilai tertinggi}
$$
 (3.4)

$$
A = (y1-, y2-, ..., yn -) \text{ nilai terendah} \tag{3.5}
$$

Yang mana:

$$
y_j^+ = \begin{cases} \max_i y_{ij}; & jika j adalah atribut keuntungan \\ \min_i y_{ij}; & jika j adalah atribut biaya \end{cases}
$$

$$
y_j^- = \begin{cases} \min_i y_{ij}; & jika j adalah atribut keuntungan \\ \max_i y_{ij}; & jika j adalah atribut biaya \end{cases}
$$

- Menentukan jarak antara nilai setiap alternatif dengan matriks solusi ideal positif dengan Persamaan 3.6 & matriks solusi ideal negatif dengan Persamaan 3.7.
	- Jarak antara alternatif A<sup>i</sup> dengan solusi ideal positif digunakan Persamaan 3.6.

$$
D_i^+ = \sqrt{\sum_{j=1}^n (y_i^+ - y_{ij})^2};
$$
\n(3.6)

Jarak antara alternatif A<sup>i</sup> dengan solusi ideal negatif digunakan Persamaan 3.7.

$$
D_i^- = \sqrt{\sum_{j=1}^n (y_{ij} - y_i^-)^2};
$$
 (3.7)

- Menentukan nilai preferensi untuk setiap alternatif (V) dengan Persamaan 3.8.

$$
V_i = \frac{D_i^-}{D_i^- + D_i^+};
$$
\n(3.8)

Nilai V<sup>i</sup> yang lebih besar menunjukkan bahwa alternatif A<sup>i</sup> lebih dipilih.

## **3.5.2.2 Pendefinisian Proses Bisnis PT Pos Indonesia Kurir**

Pendefinisian proses bisnis dibuat menggunakan perangkat lunak berbasis *online* yaitu *Canva* agar terlihat lebih estetis dan mudah dipahami. Proses bisnis meliputi proses logistik yang terjadi antara *seller, buyer, marketplace,* dan jasa pelayanan logistik itu sendiri yang digambarkan alurnya baik itu aliran barang, aliran transaksi/uang, dan aliran informasi.

#### **3.5.3 Aspek Manajemen**

#### **3.5.3.1 Penentuan Jumlah Pekerja Operasional**

Pekerja operasional yang bersifat variabel terdiri dari 2 jenis, yaitu kurir dan operator gudang. Penentuaan jumlah kurir dihitung untuk setiap lokasi (i) yang menjadi titik target dari perusahaan (sebanyak 33 kota) dan setiap tahun (t) dengan menggunakan Persamaan 3.9. Sedangkan jumlah operator gudang dihitung menggunakan Persamaan 3.10.

Jumlah Kurir Lokasi ke-i Tahun ke-t = 
$$
\frac{N \text{tx } N \text{ x } Xi}{360 \text{ x K}}
$$
 (3.9)

Jumlah Operator Gudang Lokasi ke-i Tahun ke-t = 
$$
\frac{Ntx M x Xix T}{360 x A}
$$
 (3.10)

Yang mana:

Nt = Jumlah Pengantaran *E-commerce* Nasional Tahun ke-t (t = 2020, 2021, 2022 ,2023)

M = Besarnya *Market Share* PIK (%)

Xi = Besarnya *Market Potential* Daerah ke-i (i = 1, 2, 3,…., 33)

- $K =$  Kapasitas Pengantaran Tiap Kurir/Hari
- $T = W$ aktu Proses Operator Gudang
- $A = W$ aktu yang Tersedia

## **3.5.4 Aspek Finansial**

### **3.5.4.1 Penentuan Modal dan Harga Jual**

Modal diidentifikasi berdasarkan jenisnya yaitu modal tetap dan modal kerja. Harga komponen-komponen yang diperlukan diestimasi melalui harga di internet yang dapat berubah naik-turun sewaktu-waktu. Dalam menentukan harga jual, pada penelitian ini didasarkan pada hasil *benchmarking* dengan kompetitor sekaligus didukung dengan keyakinan keberhasilan strategi pemasaran yang telah ditentukan sebelumnya.

#### **3.5.4.2 Perhitungan Depresiasi dan** *Net Cash Flow*

Perhitungan depresiasi dilakukan untuk menghitung nilai sisa dari modal tetap menggunakan *straight line method.* Metode tersebut dipilih sesuai dengan Keputusan Menteri Keuangan RI pada pasal 18 Nomor 1/PMK.06/2013. Digunakan Persamaan 3.11 untuk menghitung besar penyusutan per tahun. Sedangkan untuk melihat keuntungan bersih atau *net cash flow* setiap periode digunakan Persamaan 3.12.

 Besar Penyusutan Per Tahun = (Harga Beli – Nilai Residu)/Masa Manfaat (3.11) *Net Cash Flow = (Revenue* + Nilai Sisa) – (B. Tetap + B. Variabel + B. Investasi) (3.12)

## **3.5.4.3 Perhitungan Parameter Kelayakan dan Analisis Sensitivitas**

Pada penelitian ini, perhitungan *Net Present Value* (NPV) dan *Internal Rate of Return* (IRR) menggunakan bantuan perangkat lunak *Microsoft Excel* dengan fitur formula NPV dan IRR serta menggunakan Persamaan 3.13 pada sel NPV dan Persamaan 3.14 pada sel IRR.

$$
NPV = NPV(MARR; Net Cash Flow 2020-2023) + Net Cash Flow 2019
$$
 (3.13)

$$
IRR = IRR(Net Cash Flow 2019-2023)
$$
\n
$$
(3.14)
$$

 Sedangkan untuk menghitung *Discounted Payback Period* (DPP)*,* perlu diketahui terlebih dahulu pada periode ke berapa NPV bernilai negatif dan NPV bernilai positif sehingga dapat ditentukan besarnya DPP dengan cara interpolasi di mana perhitungan interpolasi menggunakan Persamaan 3.15.

$$
Y = Y1 + \frac{(X - X1)}{(X2 - X1)}(Y2 - Y1)
$$
\n(3.15)

### **3.5.4.4 Analisis Sensitivitas**

Analisis sensitivitas dilakukan pada penelitian ini dengan mengubah 2 parameter yang dilakukan secara masing-masing, yaitu harga jual atau tarif pengiriman dan besarnya *market share* yang sudah ditargetkan oleh PT Pos Indonesia Kurir. Perhitungan dilakukan dengan *Microsoft Excel* menggunakan fitur *What if Analysis-Goal Seek.* Kemudian dimasukan sel NPV sebagai *Set Cell,* Nilai 0 sebagai *To Value*, serta sel harga jual atau tarif pengiriman dan sel *market share* sebagai *By Changing.* 

#### **3.6** *Flowchart* **Penelitian**

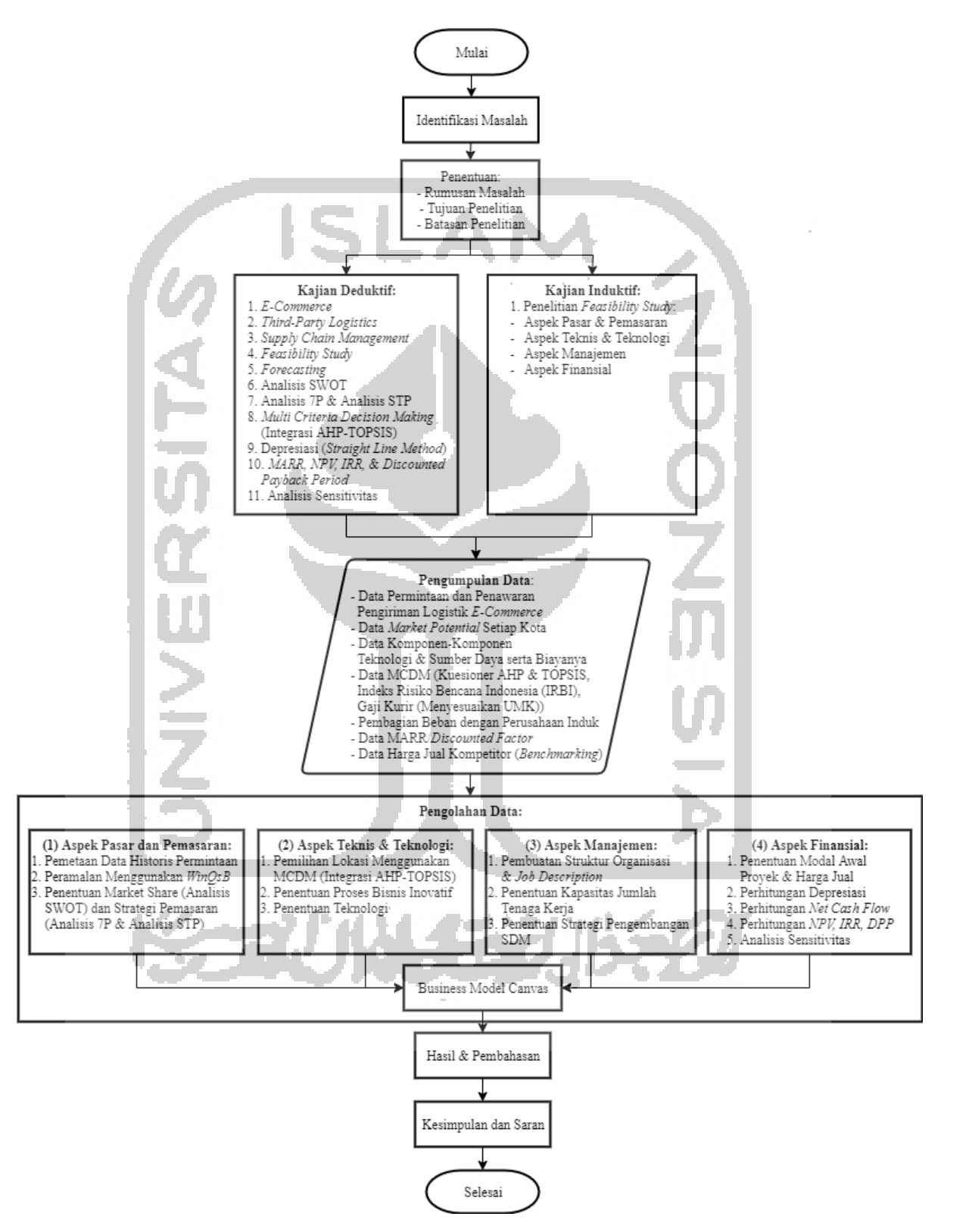

Gambar 3.1 *Flowchart* Penelitian